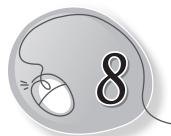

## The Internet

#### LESSON PLAN

#### After this lesson, students will be able to:

- » Define a computer network.
- » List the advantages of a network.
- » Define the Internet.
- » Describe Internet as a communication channel.
- » Define World Wide Web.
- » Differentiate between the Internet and WWW.
- » Define and give examples of a website.
- » Define and give examples of a web page.
- » Define and give examples of a web browser.
- » Describe how the Internet works.
- » Define server.
- » List the different uses of the Internet.
- » Define e-mail. Give examples of an e-mail address and an e-mail providing website.

#### WARM UP

Can you name this person? (Hint: He is the inventor of the World Wide Web.)

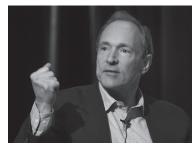

**Ans.** Tim Berners — Lee.

#### CHAPTER NOTES

- » The Internet is an increasingly important part of everyday life of people around the world.
- » Computer Network means two or more computers connected together in order to share information and hardware.
- » Internet is one of the largest networks that connects trillions of computers all over the world.
- » With the Internet, it's possible to get almost any information, communicate with anyone in the world, and do much more.
- » When someone says a computer is online, it's just another way of saying it's connected to the Internet.
- » The World Wide Web usually called the Web for short is a collection of different websites you can open through the Internet.
- » A website can be made up of text, images and other things. The information to be given on a website is generally divided into several pages of information. Each page is called a Web page.
- » The purpose of a website can be anything, for example a news platform, an advertisement, an online library, sharing images or an educational site from where you can learn about your school subjects.
- » Once you are connected to the Internet, you can access and view websites using a type of software called a Web Browser. Examples of popular web browsers are Internet Explorer, Google Chrome, etc.
- » Internet is a global network of physical cables, which can include copper telephone wires, TV cables, and fibre optic cables. Even wireless connections like Wi-Fi and 3G/4G/5G rely on these cables to use the Internet.

78

- » A server is where websites are stored, and it works like your computer's hard drive.
- » Some of the other important uses of the Internet are:
  - Internet helps us to share information from any place in the world.
  - It is a source of a huge amount of information for education and learning purposes.
  - Internet enables fast transfer of news to people all over the world.
  - Internet can be used for communication from one end of the world to the other. For example, you can send letters called e-mails, to anybody sitting in any part of the world and they will be received in seconds.
  - Nowadays, it is very popular to do shopping over the Internet.
  - You can listen to music and songs from any part of the world through the Internet.
  - You can watch videos, movies, cartoons etc., through the Internet.

#### DEMONSTRATION

- » Connecting a computer to the Internet
- » Opening a web browser
- » Surfing the net
- » Sending an e-mail
- » Listening to music, watching videos on the Internet
- » Buying and selling on Internet
- » Using the Internet to learn

### LAB ACTIVITIES

# Open Word 2013. Type and save the following information about the Internet.

Internet is a worldwide publicly accessible network which has emerged as the biggest network in the world. It is a major tool to communicate, socialize, shop and work. The computers on the internet communicate with each other through IP (Internet Protocol) or TCP (Transmission Control Protocol).

Through internet million of computers are connected all over the world. It is a network. Internet is the store house of information. Computers which are connected through the internet exchange information with one another.

In 1969, ARPANET, the first internet was developed by Advanced Research Projects Agency of the US Government. Information is available freely on the internet. You need a computer and an internet connection and modem.

Almost everyone around the world use a variety of services on the internet with the help of mobile and computer. Internet can be accessed from anywhere at any place in the world through just over a click of mouse.

#### ASSESSMENT

The teacher can assess the students on the basis of the following questions.

- 1. What is the Internet?
- 2. What is a Home page?
- 3. What is the Web?
- 4. What are the uses of the Internet?
- 5. What is the role of a Web browser?

Living with Computers 3 TRM